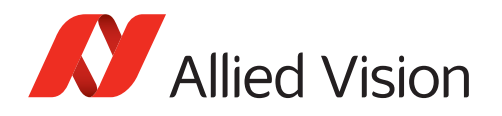

# APPLICATION NOTE USB3 Vision Triggering Concept

V1.0.0 2015‐Nov‐13

## Scope of this document

This document describes triggering basics for Allied Vision USB3 Vision cameras, from best-practice rules to general examples.

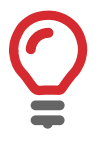

#### **Available features**

Features vary between the different cameras.

For more information, see your Allied Vision USB camera's technical manual: *[https://www.alliedvision.com/en/support/technical‐documentation.html](https://www.alliedvision.com/en/support/technical-documentation.html)*

## Trigger signal flow

The following diagram shows the exposure of a frame started by an external signal. High levels show the active state of a signal. Proportions and dependencies are simplified to show the basic signal flow. Signal 1 starts Cycle 1.

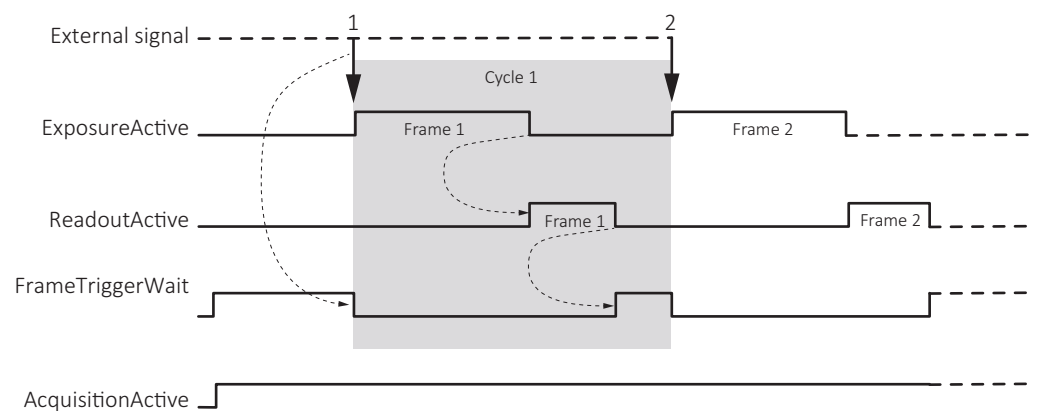

*Figure 1: Trigger signal flow*

| <b>Term</b>      | <b>Description</b>                                                                                                    |  |  |
|------------------|----------------------------------------------------------------------------------------------------|--|--|
| External signal  | Electrical trigger signal starting the signal flow                                                                                                    |  |  |
| ExposureActive   | Exposing a frame                                                                                                    |  |  |
| ReadoutActive    | Reading out a frame, high when the image sensor is reading out data                                                                                                    |  |  |
| FrameTriggerWait | Waiting for a trigger                                                                                                    |  |  |
|                  | AcquisitionActive Acquiring of frames, needs to be high to start triggering<br>High when the camera image sensor is either exposing, reading out data, or<br>waiting for a trigger |  |  |

*Table 3: Legend for Trigger signal flow*

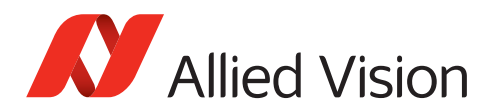

## Trigger latency

Trigger latency is the time delay between the FrameStart trigger and the start of exposure. Trigger latency consists of:

- Jitter and delay of ExposureStart
- TriggerDelay

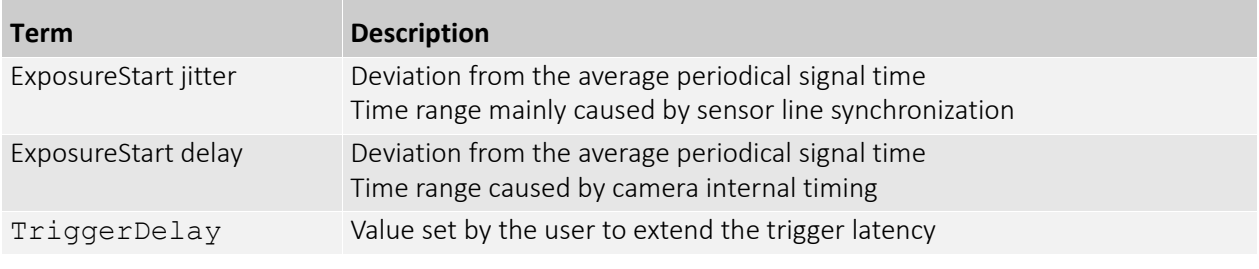

*Table 4: Trigger latency ‐> Components*

## Best practice rules for triggering

- Set the trigger to *RisingEdge* for fastest possible reaction time.
- Set the trigger pulse width in the supported range, see *Input timing delay and minimum pulse width* on page 74.
- Consider that the end of exposure triggers the next readout.
- Make sure the exposure of a frame ends after the readout of the previous frame.
- Start exposure only between the readouts of two lines.
- Consider that ExposureStart delay = readout time  $-$  ExposureTime.

### Triggering when ReadoutActive is low

Apply FrameStart trigger when *ReadoutActive* is low. This way, you keep trigger latency (including ExposureStart jitter) short.

### Triggering when ReadoutActive is high

For fastest triggering cycle time with simultaneous exposure and readout, apply FrameStart trigger immediately when *FrameTriggerWait* is high.

Because exposure must always begin at sensor line synchronization, the ExposureStart jitter can be up to 1 line cycle.

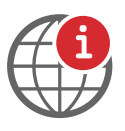

#### **Additional information**

- For detailed camera control definitions, see your camera's technical manual: *[https://www.alliedvision.com/en/support/technical‐documentation.html](https://www.alliedvision.com/en/support/technical-documentation.html)*
- For detailed camera control definitions, see *USB3 Vision Features Reference* at **Additional Documents** for your USB camera: *[https://www.alliedvision.com/en/support/technical‐documentation.html](https://www.alliedvision.com/en/support/technical-documentation.html)*

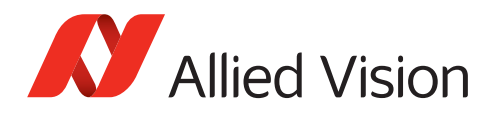

## Examples

## AcquisitionStart trigger and FrameStart trigger

#### AcquisitionStart description

To acquire images, AcquisitionActive must be high. Even to trigger the start of an acquisition by a pulse through an I/O, you have to issue an AcquisitionStart command.

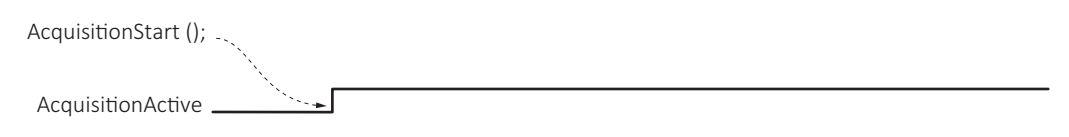

*Figure 2: TriggerMode = Off, software command: AcquisitionStart*

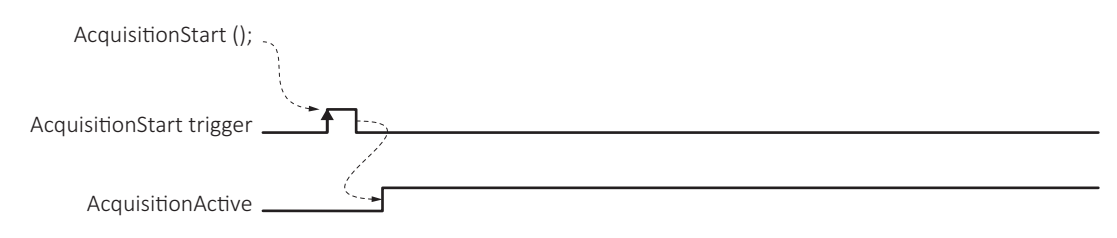

*Figure 3: TriggerMode = On, software command: AcquisitionStart*

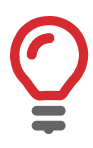

#### **AcquisitionStop**

AcquisitionStop is mandatory to end acquisition.

With AcquisitionMode = SingleFrame or MultiFrame:

If no AcquisitionStop is signaled, after the selected number of frames has been acquired, the camera internally creates an AcquisitionStop command; this turns AcquisitionActive to low.

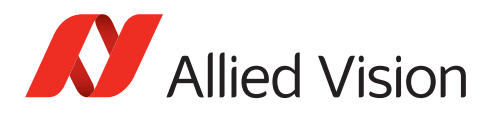

### AcquisitionStart trigger and FrameStart trigger influence

*[Figure 4](#page-3-0)* shows the dependencies between AcquisitionStart and FrameStart trigger.

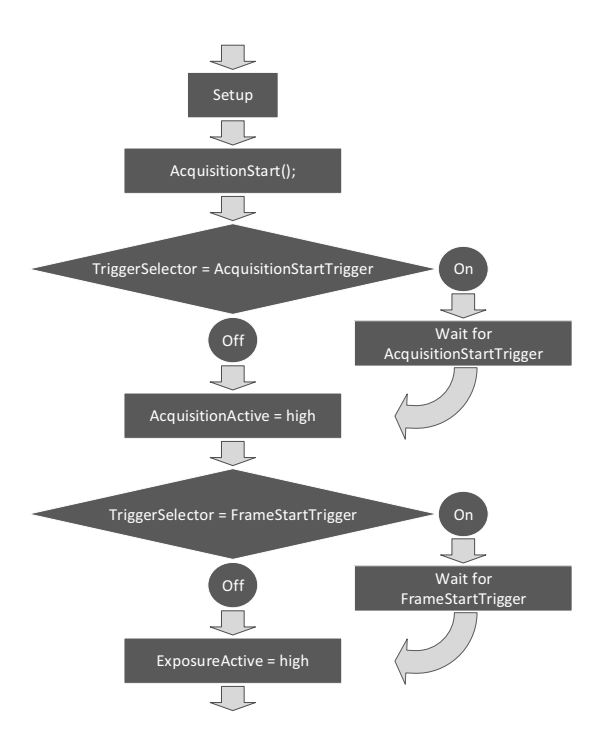

<span id="page-3-0"></span>*Figure 4: Dependencies of AcquisitionStartTrigger and FrameStartTrigger*

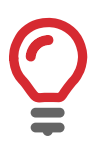

#### **AcquisitionStart trigger and FrameStart trigger**

See timing example for AcquisitionStart trigger and FrameStart trigger in *[TriggerSe‐](#page-8-0) [lector = FrameBurstStart, FrameStart](#page-8-0)* on page 9.

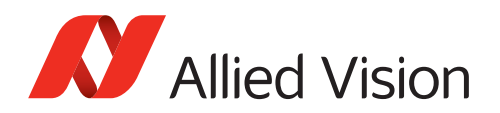

## Modes for triggering

The following sections describe in general the main modes for triggering:

- TriggerModes
- AcquisitionModes
- ExposureModes

### **TriggerSelector**

The TriggerSelector examples in this section show triggering with AcquisitionMode = Continuous.

| <b>AcquisitionMode</b> | <b>TriggerSelector</b>  |                   |                        |
|------------------------|-------------------------|-------------------|------------------------|
|                        | <b>AcquisitionStart</b> | <b>FrameStart</b> | <b>FrameBurstStart</b> |
| Continuous             | $\bigcirc$ ff           | Off               | ∩ff                    |
| Continuous             | Off                     | On                | Off                    |
| Continuous             | Off                     | $\bigcirc$ ff     | On                     |
| Continuous             | ∩ff                     | Dn)               | Dn)                    |

*Table 1: TriggerSelector examples overview*

An AcquisitionStart command sets ExposureActive to high. After this, the camera continues exposing with the maximum frame rate allowed. Maximum frame rate depends on factors, such as camera specifications and available bandwidth.

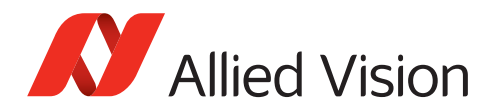

#### Acquisition without triggering

If no trigger is selected, the AcquisitionStart command starts exposure.

AcquisitionMode = Continuous;

TriggerSelector = AcquisitionStart; TriggerMode = Off;

> TriggerSelector = FrameStart; TriggerMode = Off;

TriggerSelector = FrameBurstStart; TriggerMode = Off;

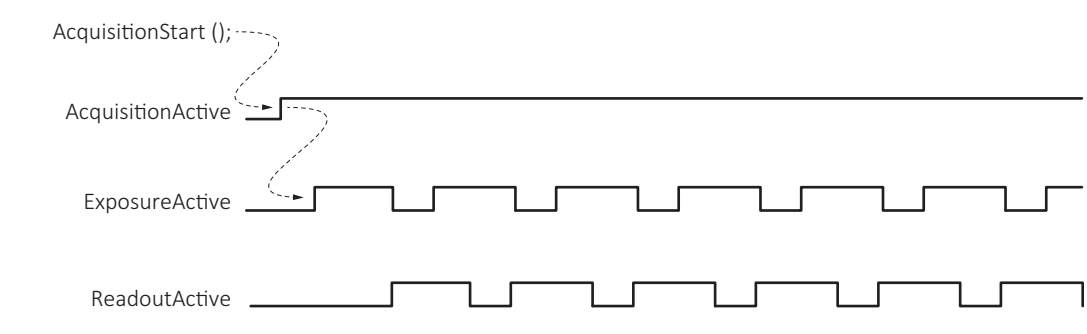

*Figure 5: Acquisition without triggering*

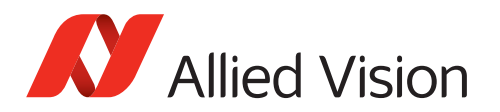

#### TriggerSelector = FrameStart

FrameStart triggers the exposure.

AcquisitionMode = Continuous;

TriggerSelector = AcquisitionStart; TriggerMode = Off;

> TriggerSelector = FrameStart; TriggerMode = On;

TriggerSelector = FrameBurstStart; TriggerMode = Off;

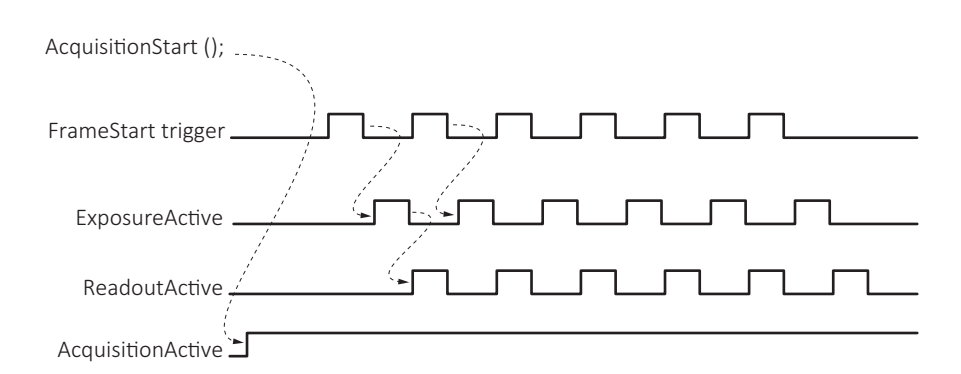

*Figure 6: TriggerSelector = FrameStart trigger*

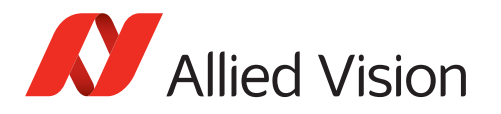

#### TriggerSelector = FrameBurstStart

FrameBurstStart starts exposure.

AcquisitionFrameBurstCount sets the number of frames for a burst.

AcquisitionMode = Continuous;

AcquisitionFrameBurstCount = 3

TriggerSelector = AcquisitionStart; TriggerMode = Off;

> TriggerSelector = FrameStart TriggerMode = Off;

TriggerSelector = FrameBurstStart TriggerMode = On;

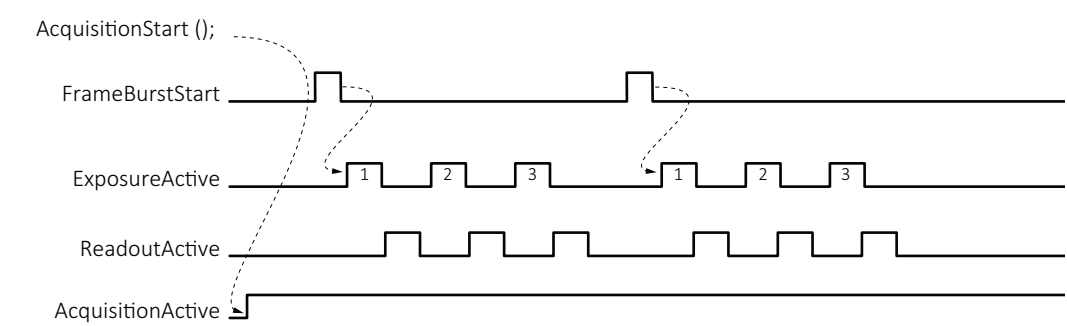

*Figure 7: TriggerSelector = FrameBurstStart trigger*

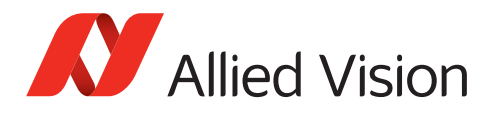

#### <span id="page-8-0"></span>TriggerSelector = FrameBurstStart, FrameStart

FrameStart (a) triggers exposure.

But it is ignored, as long as it is not enabled by a FrameBurstStart trigger (b).

In the example, every frame of the preselected burst is started by a FrameStart trigger.

AcquisitionMode = Continuous;

AcquisitionFrameBurstCount = 3

TriggerSelector = AcquisitionStart; TriggerMode = Off;

> TriggerSelector = FrameStart TriggerMode = On;

TriggerSelector = FrameBurstStart TriggerMode = On;

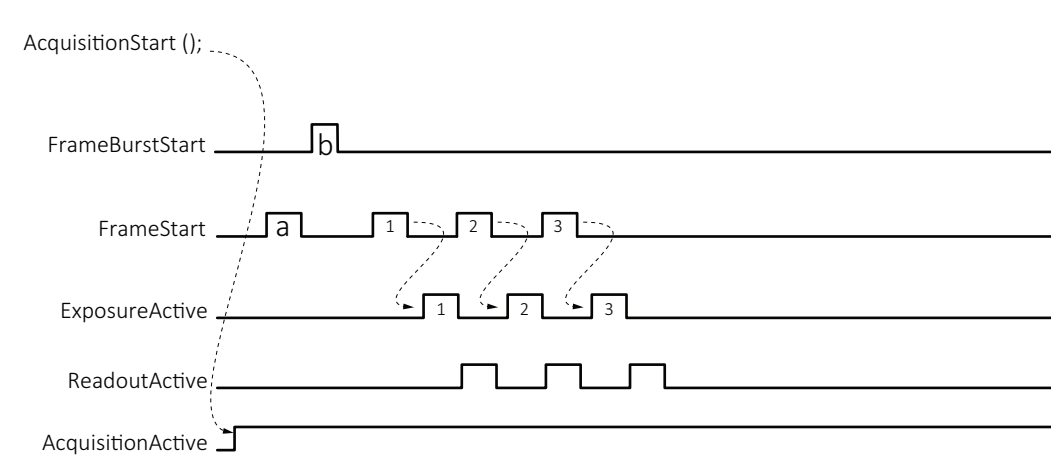

*Figure 8: FrameBurstStart and FrameStart trigger*

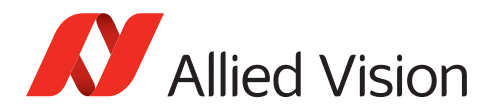

### AcquisitionModes

#### AcquisitionMode = SingleFrame

The AcquisitionStart command triggers the exposure of a single frame. Every frame needs a separate AcquisitionStart command.

AcquisitionMode = SingleFrame;

TriggerSelector = AcquisitionStart; TriggerMode = Off;

> TriggerSelector = FrameStart; TriggerMode = Off;

TriggerSelector = FrameBurstStart; TriggerMode = Off;

ExposureMode = Timed;

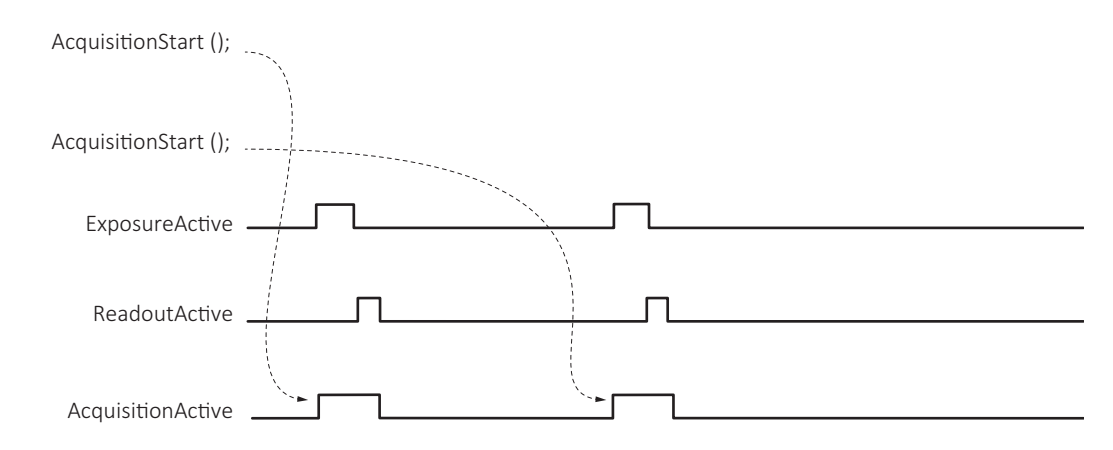

*Figure 9: AcquisitionMode = SingleFrame*

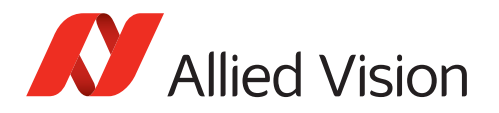

#### AcquisitionMode = MultiFrame

AcquisitionStart triggers exposure.

#### FrameCount sets the number of images.

AcquisitionMode = MultiFrame; FrameCount = 6;

TriggerSelector = AcquisitionStart; TriggerMode = Off;

> TriggerSelector = FrameStart; TriggerMode = Off;

TriggerSelector = FrameBurstStart; TriggerMode = Off;

ExposureMode = Timed;

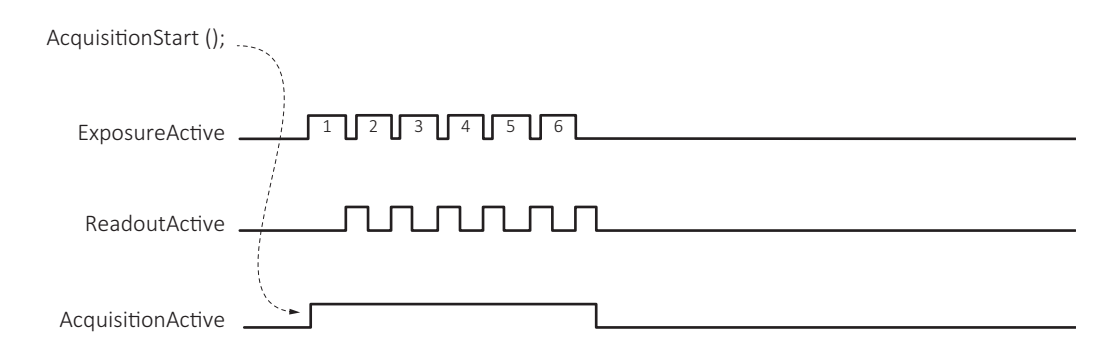

*Figure 10: AcquisitionMode = MultiFrame*

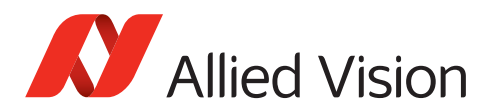

#### ExposureModes

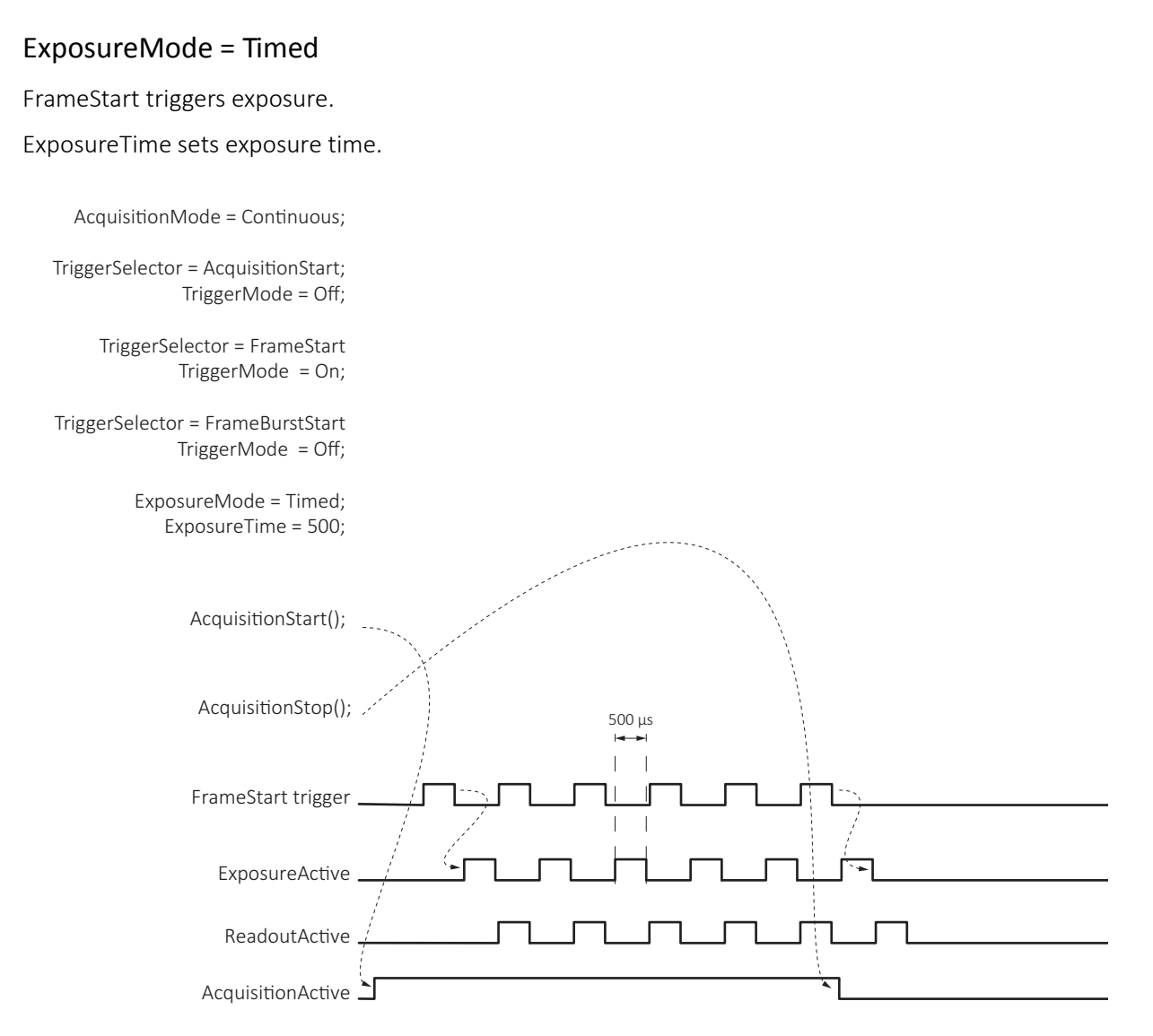

*Figure 11: ExposureMode = Timed*

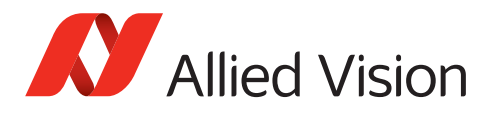

### ExposureMode = TriggerWidth

FrameStart triggers exposure.

The duration of the FrameStart trigger sets the exposure time.

AcquisitionMode = Continuous;

TriggerSelector = AcquisitionStart; TriggerMode = Off;

> TriggerSelector = FrameStart TriggerMode = On;

TriggerSelector = FrameBurstStart TriggerMode = Off;

ExposureMode = TriggerWidth;

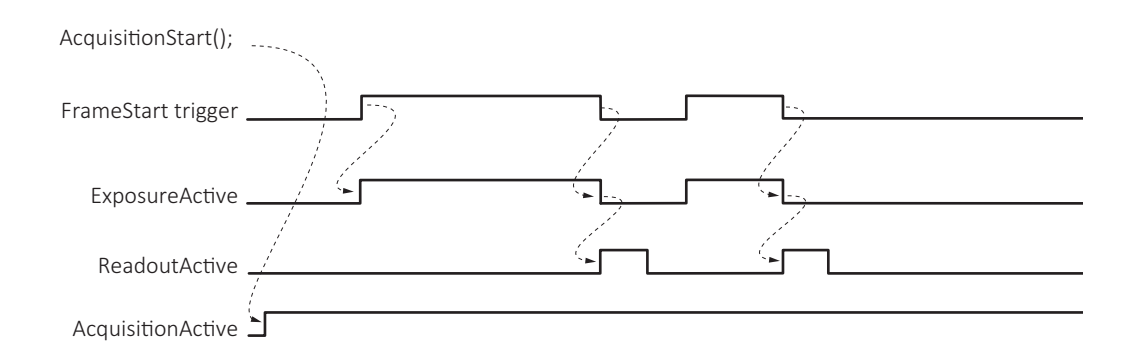

*Figure 12: ExposureMode = TriggerWidth*

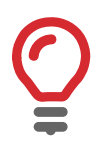

#### **TriggerWidth and TriggerActivation**

If the frame or line TriggerActivation[TriggerSelector] is RisingEdge or LevelHigh, the camera exposes as long as the trigger is high. If TriggerActivation[TriggerSelector] is FallingEdge or LevelLow, the camera exposes as long as the trigger is low.

## Contact

For technical support, please contact *[support@alliedvision.com](mailto:support@alliedvision.com)*. For comments or suggestions regarding this document, please contact *[info@alliedvision.com.](mailto:info@alliedvision.com)*

## Disclaimer

For the latest version of this document, please visit our website. All trademarks are acknowledged as property of their respective owners. Copyright © 2015 Allied Vision Technologies.